# NDN-FCH: The Big Rewrite ™

11<sup>th</sup> NDN hackathon, 2021-05-23

Junxiao Shi, Zhiyi Zhang, Eric Newberry, Muhammad Nuzaihan

# NDN-FCH: The Big Rewrite ™

| current NDN-FCH                                   | The Big Rewrite ™                                                                                                    |
|---------------------------------------------------|----------------------------------------------------------------------------------------------------|
| limited ability to choose transport protocols     | JSON response contains available transport protocols                                                                                            |
| no router health monitoring                       | <ul> <li>periodical reachability tests from around the world</li> <li>IPv4 &amp; IPv6</li> <li>UDP, WebSockets, HTTP/3 over QUIC</li> </ul>     |
| single point of failure (9hr downtime in 60 days) | <ul> <li>frontend on Cloudflare Workers</li> <li>proxy to origin API servers</li> <li>fallback algorithm with country-level accuracy</li> </ul> |
| MaxMind database download broken since 2019       | download GeoLite2 with MaxMind license key                                                                                                    |
| geo closest != network closest                    | collect RTT feedback from clients, improve future<br>recommendations to clients in the same AS number<br>(partial completion during hackathon)  |

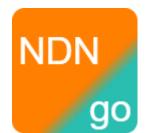

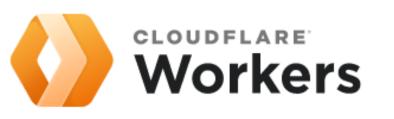

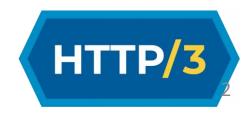

#### System Architecture

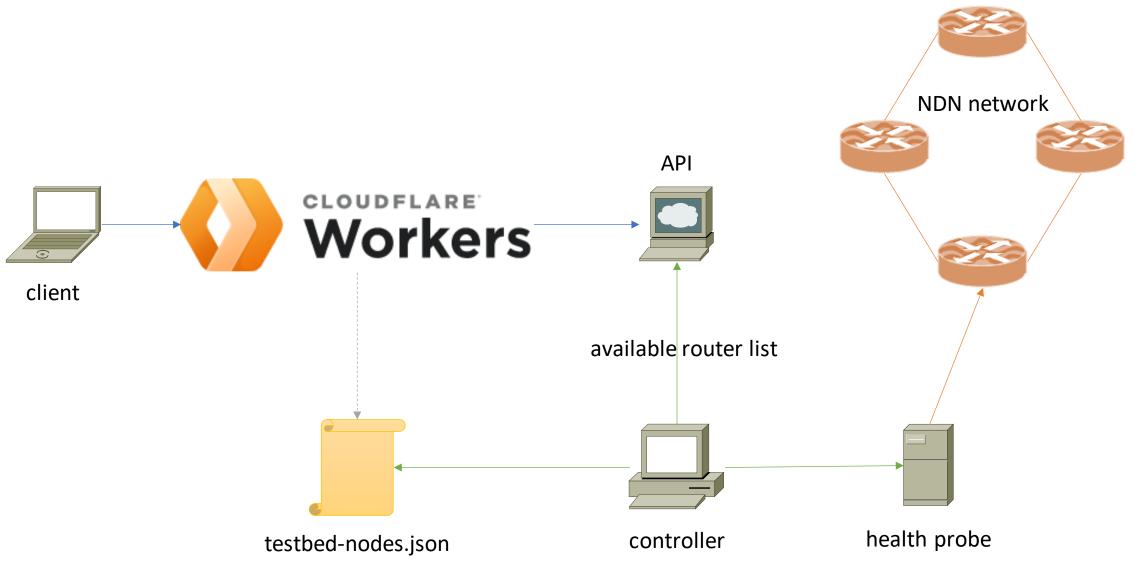

#### Coders

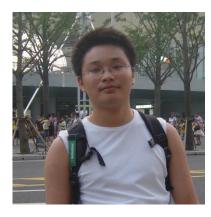

Junxiao Shi @yoursuny

- controller (Go)
- HTTP/3 probe (Python)
- Cloudflare Workers

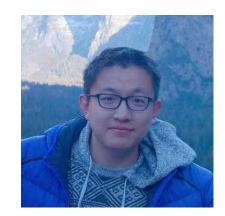

Zhiyi Zhang @Zhiyi-Zhang

• API server (Python)

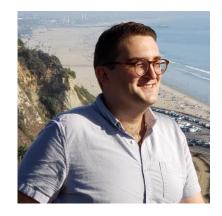

Eric Newberry @eric135

- UDP probe (Go)
- WebSocket probe (Go)

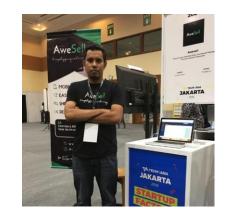

Muhammad Nuzaihan @muhammadn

• Cloudflare Workers

# Availability: Robustness at Every Level

- Frontend is on Cloudflare Workers.
  - Cloudflare outage is rare.
- API service has multiple replicas, operating independently.
  - If all replicas fail, the frontend has fallback logic using testbed-nodes.json.
- Controller and health probes are optional.
  - If they fail, API service keeps using the last known router list.

# The Earth is Not Flat

- Previous NDN-FCH runs KNN algorithm with plane coordinates.
- In Fiji:
  - Naitauba Island: W179° S17°
  - Suva: E178° S18°
- Distance on earth: 153km
- Distance on flat plane: 39741km
- We fixed it: geopy.distance

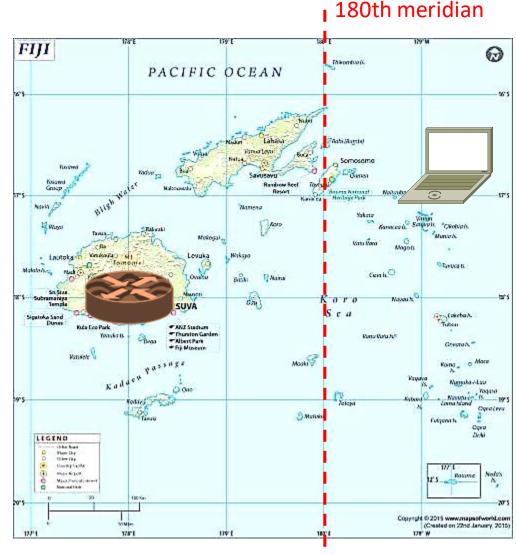

map credit: holidaymapq.com

# Health Monitoring

- In previous NDN-FCH system:
  - 1. testbed-nodes.json is updated every 10 minutes.
    - It reports known outages and ndnping results from WUSTL.
  - 2. API service retrieves testbed-nodes.json hourly.
    - If firewall blocks port, ndnping may succeed but client cannot access router.
- In our NDN-FCH system:
  - 1. Start with testbed-nodes.json + static list of @yoursunny's NDN network.
  - 2. Connect to every router and send Interests over every transport protocol.
    - UDP, WebSockets, HTTP/3 (@yoursunny network only).
    - IPv4 and IPv6 separately.
  - 3. If Data come back, router is up.
  - 4. API service returns available routers only.

## IP Geolocation: no more MaxMind

- Previous NDN-FCH determines IP geolocation using MaxMind GeoLite2 database.
- Workers receive IP geolocation automatically.
  - Free plan used to get country-level accuracy only.
  - Cloudflare blog, <u>2021-04-13</u>: "Geolocation data is now accessible and free for all developers on our Workers platform, including users on the free plan!"
- Frontend Workers script fills in Cloudflare-supplied IP geolocation before sending request to API service.
  - MaxMind no longer needed. Fewer moving parts.

# Deployment

- Source code: <u>https://github.com/11th-ndn-hackathon/ndn-fch</u>
- API service, controller, health probes are Docker containers.
  - One replica deployed in Dallas. Another planned for Europe.
- Frontend Workers script is on Cloudflare Free plan.

\$ curl -i 'https://fch.ndn.today/?k=2&cap=udp'
HTTP/2 200
x-fch-query: k=2&cap=udp&ipv4=1&ipv6=1&lon=9.49100&lat=51.29930

ndn-testbed.ewi.tudelft.nl,dmi-ndn-testbed1.dmi.unibas.ch

- NDNts @ndn/autoconfig can be configured to use this server.
  - <u>https://pushups.ndn.today</u> , see the request in F12 Network tab

### Future Work

- NDNLPv2 fragmentation and reassembly in UDP probe.
  - Detect if firewall blocks IP fragments.
- Send more than one Interest from health probes.
  - Router wouldn't be marked as failed due to a single timeout.
- Remember recent history of router health in controller.
  - If a router is flapping, don't use it unless there's no other choice.
- Client app/library for NFD and microcontrollers.
  - ndn-autoconfig program and esp8266ndn library need to be updated to use HTTPS.